## SageTEX Example

## Marco Varisco

## Algebra/Topology Seminar, February 7, 2013

With SageTEX you can use Sage to compute and put stuff in your LATEX document. Here are a couple silly examples.

 $\bullet\,$  The first fifty decimal digits of  $\pi$  are:

 $3.14159265358979323846264338327950288419716939937511\dots$ 

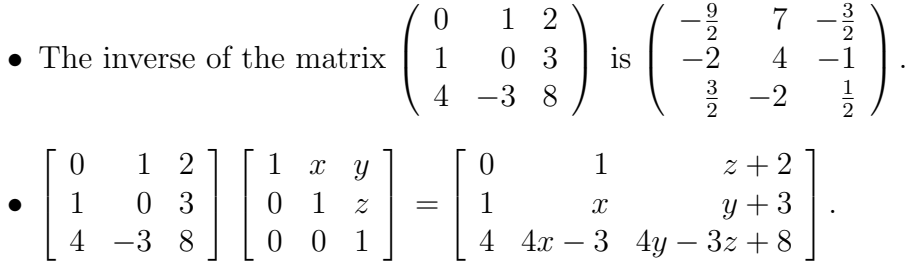